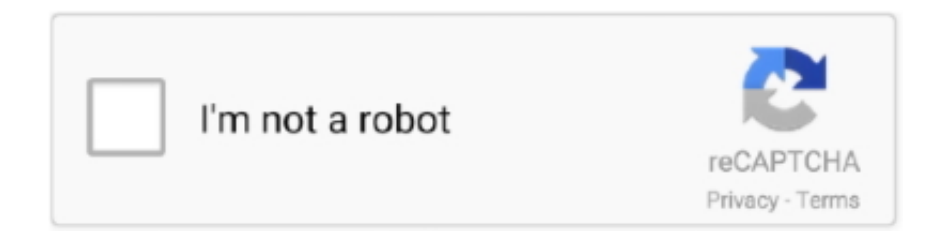

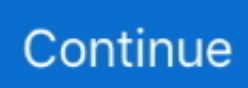

## **ZXBInstallerDVDv331mediafirerar**

MediaFire is a simple to use free service that lets you put all your photos, documents, music, and video in a single place so you can access them anywhere and .... MediaFire lets you easily upload all your files - like your photos, videos, music, and documents - and access them from anywhere with your phone, tablet, .... Need to open a RAR file? Download WinZip to open your file now. - Rated 5 stars by CNET .... Open RAR File in 2 Easy Steps: Download & install WinRAR. Double-click OR right-click on the .RAR file to open it with WinRAR. Other Ways to Open A RAR .... Download for iOS. iOS. Automatic photo and video syncing; Create, move, and delete folders; Manage and move files; Upload photos and videos; View .... Try something like this: @echo off setlocal EnableDelayedExpansion set .... WinRAR - the data compression, encryption and archiving tool for Windows that opens RAR and ZIP files. Compatible with many other file formats.. Faster Downloads through MediaFire's New Downloader ... clients supporting FTP, SFTP, SMB, WebDav and ability to manage Zip, 7Zip, Rar and Tar archives.

7fd0e77640